## Modern Webapp Penetration Testing

1

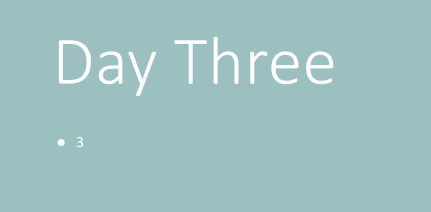

2

### Day 2 Recap

- Perils of "hidden" content
- Weaknesses of client-side controls
- Common errors in filtering
- Insecure Direct Object References
- Identifiers in user-controllable places

### Lab Reviews

- Bypassing the redirect filter (two ways)
- Forging a product review

4

# Encoding Information

There is no communication without encoding.

5

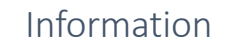

must be

## ENCODED

in order to be

COMMUNICATED

### Encodings

### • Sound

- $\circ$  Laughter, applause, a yell: humans understand
- Spoken words (in a language)<br>○ Some will understand, others think they do, others know they don't.
- Written words ( in a language )
- Same.
- Poetry ( in a language ) ○ Same. But far more room for interpretation.

7

## Encoding for Computers

- 
- It's all ones and zeros.<br>● Interpretation is what gives meaning.
- Encoding determines interpretation.

Encoding Determines Meaning

8

### Equivocation

Letters:

'A' = 01000001 = 101(octal) = 65 (decimal) = 41 (hexadecimal) 'A' = 11000001 = 301(octal) = 193 (decimal) = C1 (hexadecimal)

Top: ASCII Bottom: EBCIDIC

## How Many People?

There are 10 kinds of people in the world:

Those who understand binary...

and

Those who don't.

10

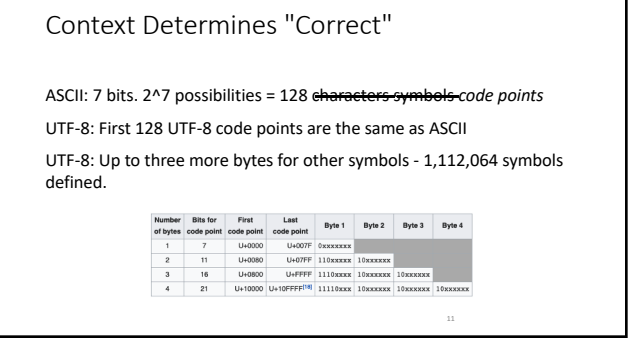

٦

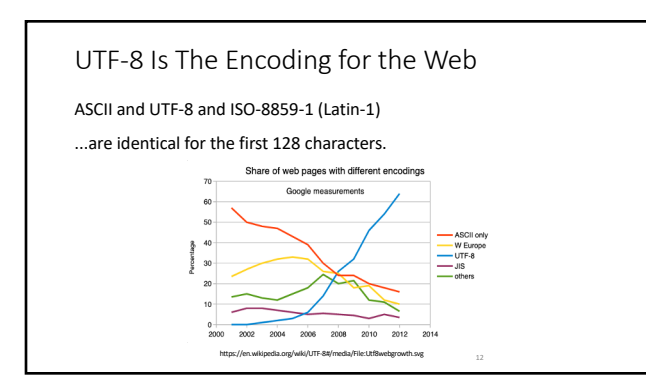

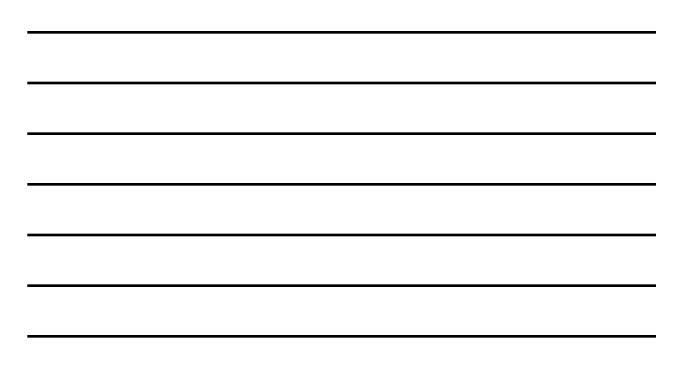

### One Step Further: Characters Mean Things

- Can't have a slash in a filename
- Because those are directory separators<br>• Can't have a space in a URL
- Because that indicates the end of the URL<br>• Can't have CR/LF in an HTTP header
- Because that indicates "end of this head
- Can't have angle brackets in HTML
- 
- Because those define HTML tags<br>• Can't have a semi-colon in a Javascript variable<br>○ Because those indicate "end of statement"
- Can't have a null in the middle of a C-style string Because null means "end of string"

13

### URL-Encoding

Sometimes called "Percent Encoding" (but don't do that)

Replace any "special character" with...

a percent symbol

followed by the character's 2-digit hex code.

14

### URL-Encoding

### Space becomes %20 (or +) # becomes %23

- % becomes %25
- & becomes %26
- / becomes %2f
- : becomes %3a
- = becomes %3d

### . MAY become %2e @ MAY become %40 null becomes %00 CR becomes %0d LF becomes %0a tab becomes %09

B *MAY* become %42 15

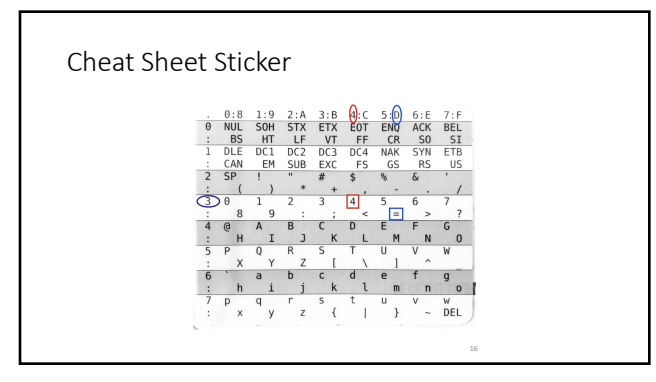

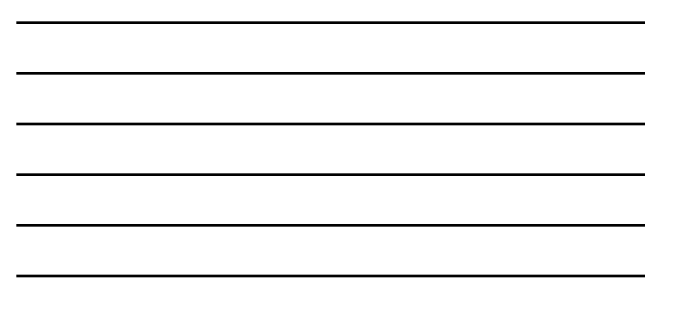

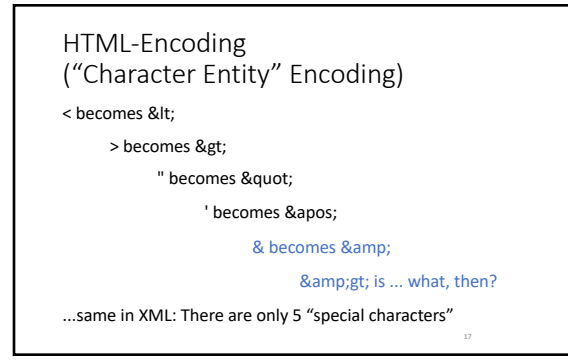

17

### HTML-Encoding (Numeric Character Reference)

Replace the character with its ASCILUTF-8 code point ...using decimal, 'A' becomes A

...using hexadecimal, 'A' becomes A

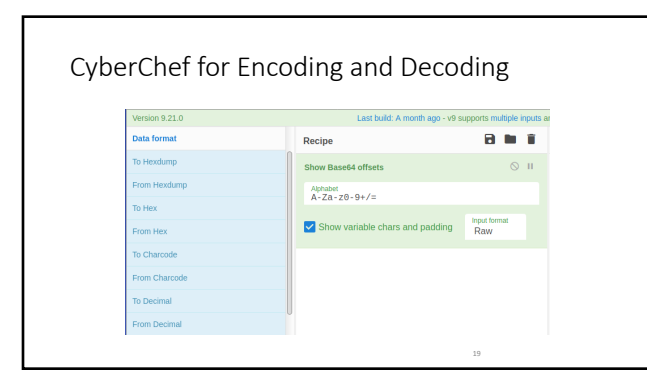

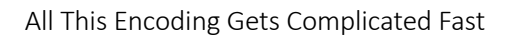

• Comma-Separated Values seems simple. Just add commas! • What if a *value* has a comma in it? • Put quotes around the value!

• What if a *value* has quotes in it?

• Put an extra quote in front of each one! First, Last, Nickname William, "Brooks, Sr", ""Buffalo Bill""

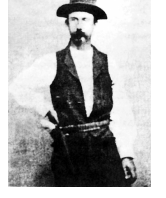

20

### Totally Solve-able

• But the successful solution is not the obvious solution.

# Character Encoding and Filters

- Different systems and different protocols: different rules.<br>○ Remember: & could be %26 in a URL but &#x26; or &amp; in HTML
- Information passes from one system to another.<br>○ Encoded or decoded along the way
- Pass a URL as a parameter in a URL (as in a redirect)?<br>○ That parameter should be URL-encoded<br>○ ?image\_url=http%3A%2F%2Fexample%2Ecom%2Fimage%2Egif

22

# Now You Can Answer This Question

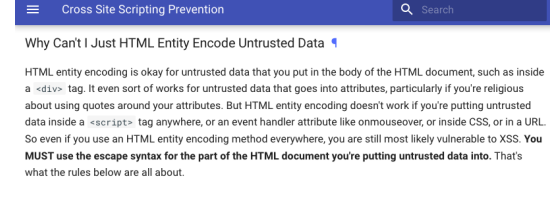

23

#### Example: Lexer/Parser and Encoding <!DOCTYPE HTML><HTML lang="en-us"> <HEAD> <TITLE>Example</TITLE> <STYLE>h1 {color: #0000ff}</STYLE> </HEAD><BODY> <H1>Example</H1> <script>alert("Example!");</script> <a href="https://www.google.com/search?q=parser%20lexer"> parser lexer  $\left\langle / \right\rangle$ a $>$ </BODY></HTML> https://validator.w3.org/nu/#textarea

Passing Values and Trusted Systems

A "Trusted System" is not the same as a "trustworthy" system.

A "Trusted System" is one you've *chosen not to defend yourself against*.

Should the back end "trust" what comes from the web server?

25

Lab #9: Download Forbidden Files

26

### Lab #9 Hint

Start at /ftp/ and try to download package.json.bak or eastere.gg

Determine what the filter looks for.

Consider multiple systems may be processing the filename string.

# Lab #9 *Complete:* Bypass Filters to Download Forbidden Files

28

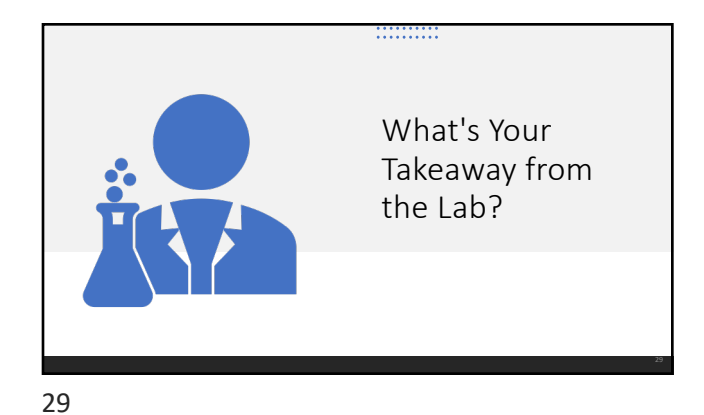

SQL Injection As a *kind* of command injection

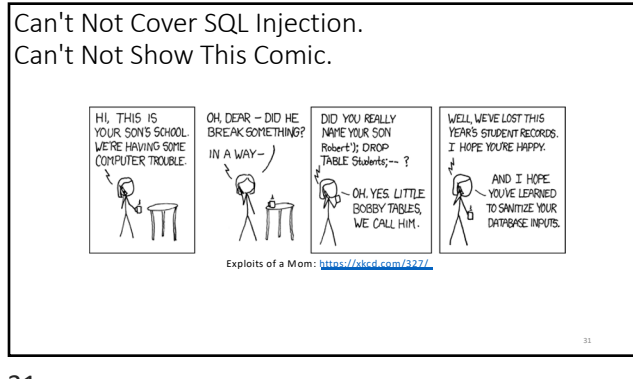

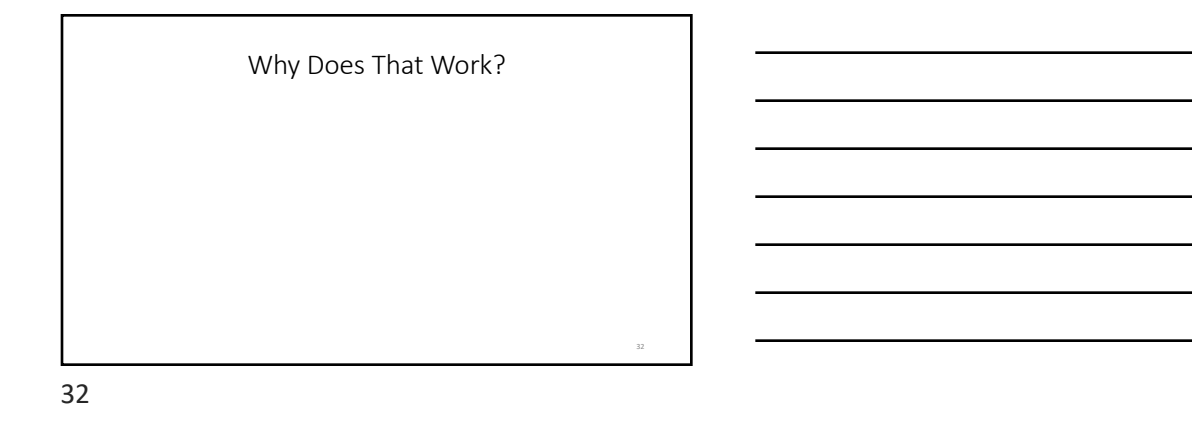

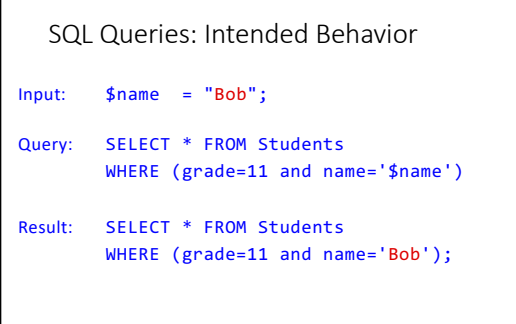

```
SQL Injection: Unintended Behavior
Input:
Query:
Result:
        $name = "Robert');DROP TABLE Students; -- ";
        SELECT * FROM Students
        WHERE (grade=11 and name='$name');
        SELECT * FROM Students
        WHERE (grade=11 and name='Robert');DROP TABLE 
        Students; -- ;')
```
### Detecting SQL Injection Candidates

- Submit a string that contains "SQL Special Characters" Double Quotes
	- Single Quotes (apostrophes)<br>○ Backticks
- 
- Maybe an error More likely, a different response

35

### Confirming SQL Injection Candidates

- 
- 
- Hypothesize what the query might look like<br>● Type that out where you can refer to it<br>● Submit strings that would change the behavior if they worked

...repeat.

### Tools To Help

● Any webapp vulnerability scanner<br>● sqlmap

37

Possible Query for Login

```
SELECT *
FROM users
WHERE user='$user'
and password='$password';
```
38

#### Hints

Start simple: how might you cause a syntax error in ANY query that handles input unsafely?

What's your guess at what the query looks like in the code?

What does the Network tab (or Burp) show you?

What's the easiest way to make the query return "true"?

40

Lab #10 *Complete:* Login Bypass by SQLi

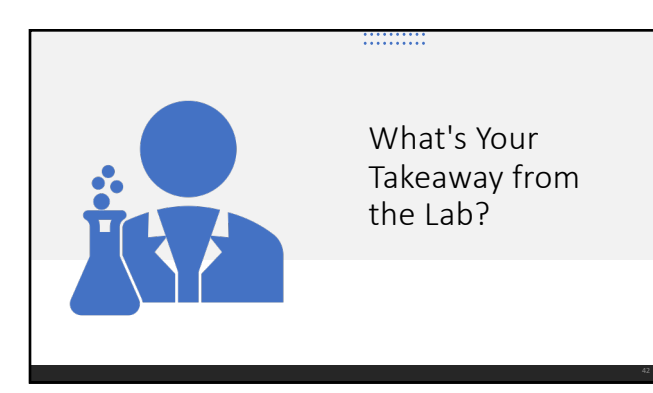

# Credential Attacks

Gaining unauthorized access

43

### Passwords Are Awful

- 
- People need too many<br>● They're hard to keep track of without re-using
- Default credentials are still used
- Usernames are often not secrets
- Know the username? You know half of what you need...

44

### Password Guessing

- Find a username, start guessing passwords<br>● But only a couple per account.
- 
- Too many failed attempts may...
- 
- cause lockout<br>○ trigger alerts<br>○ get your IP address blocked

### Password Spraying

- Try a likely password across all accounts you know. One failed logon attempt won't be suspicious.
- 
- Given enough users, somebody's using Autumn2020!

46

### Default Credentials

- Find a well-known account, try well-known passwords.<br>● admin and blank
- 
- root and blank
- admin and password
- manager and manager
- guest and guest
- anyUsername and anyUsername1 ● Any User and SeasonYear (e.g. Fall2020)

### Lab 11 Hints

Look at the reviews: find a username that might be an administrator. Try to log in as that user. Guess at passwords.

What do you know about the password policy? Don't waste guesses on invalid passwords.

49

Lab #11 *Complete:* Log In As the Administrator

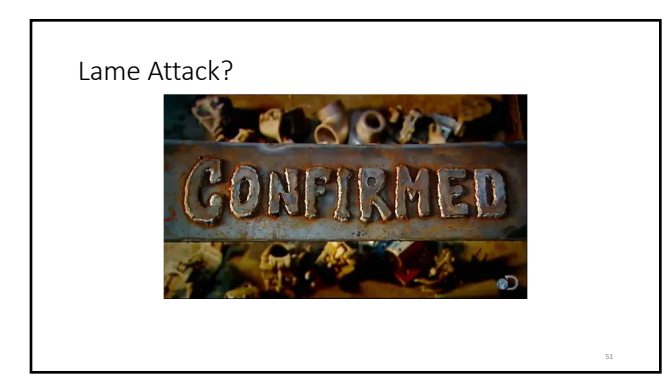

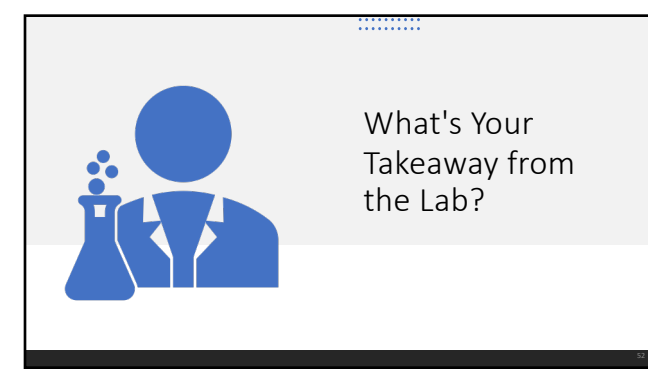

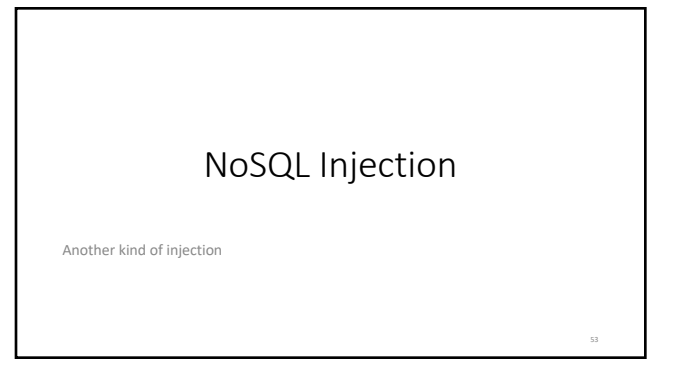

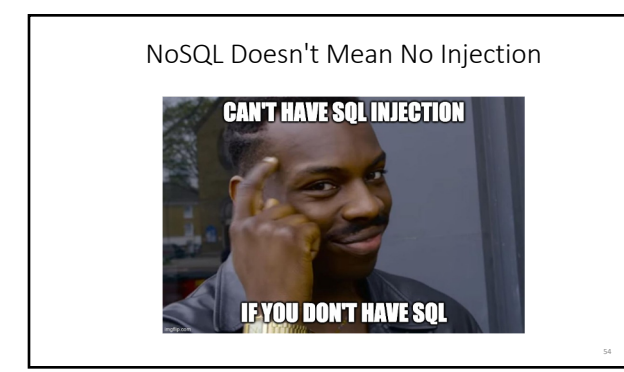

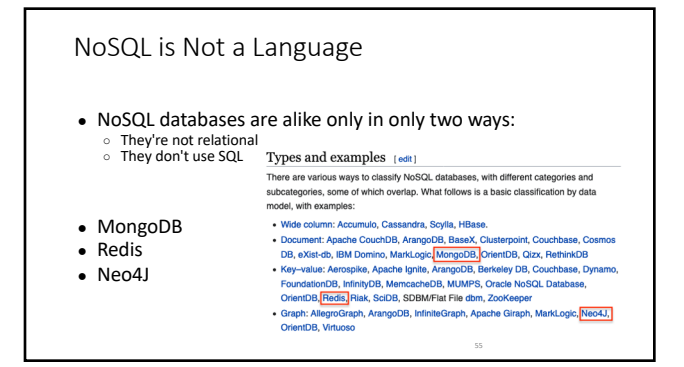

So ... "NoSQL Injection" is A Thing… It's just not *A Thing* ● ...Not the way SQL Injection or Command Injection are, anyhow

- Each database is different
- MongoDB
	- Because it's common in webapps
		- Because it's Javascript<br>● And who doesn't love more Javascript?

56

Javascript Outside the Browser

- Node.js: Server-side Javascript
- MongoDB: A Javascript database
- Entire applications in Javascript

### Sample MongoDB Statements: Insert

```
db.inventory.insertMany([
  { item: "journal", qty: 25, status: "A",
     size: { h: 14, w: 21, uom: "cm" },
     tags: [ "blank", "red" ]
  }, . . .])
Similar SQL:
INSERT INTO inventory (item, qty, status…) VALUES ("journal", 25, "A"…)
```
58

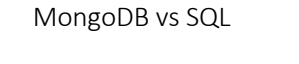

**MongoDB** db.inventory.find({});

**SQL** SELECT \* FROM inventory;

59

### MongoDB vs SQL

**MongoDB** db.inventory.find({});

**SQL** SELECT \* FROM inventory;

db.inventory.find({ status: 'D' });

SELECT \* FROM inventory WHERE status = 'D';

### MongoDB vs SQL

**MongoDB** db.inventory.find({});

db.inventory.find({ status: 'D' });

db.inventory.find(  $\{$ \textrm{status:} \{"\$ne": 'D'  $\}\}$ );

SELECT \* FROM inventory WHERE status = 'D'; SELECT \* FROM inventory

SELECT \* FROM inventory;

WHERE status != 'D';

**SQL**

61

### MongoDB vs SQL

**MongoDB** db.inventory.find( { status: {"\$ne": 'D' } } );

db.inventory.find(  $\{$ \textrm{status:} \{\text{``Snin''}: \text{''''}\ \}  $\}$ );

**SQL** SELECT \* FROM inventory WHERE status != 'D';

SELECT \* FROM inventory WHERE status NOT NULL;

62

62

### Triggering Errors

For MongoDB, any of these six "special characters" may trigger an error.

' "  $\setminus$  ; { }

A bigger list: https://github.com/danielmiessler/SecLists/blob/master/Fuzzing/Databases/NoSQL.txt MongoDB injection reference: https://medium.com/@fiddlycookie/nosql-injection-8732c2140576

In-Browser Server-Side Javascript Database (??)

Learning MongoDB from MongoDB, together.

Do steps 0 - 4 here:

https://docs.mongodb.com/manual/tutorial/getting-started/

64

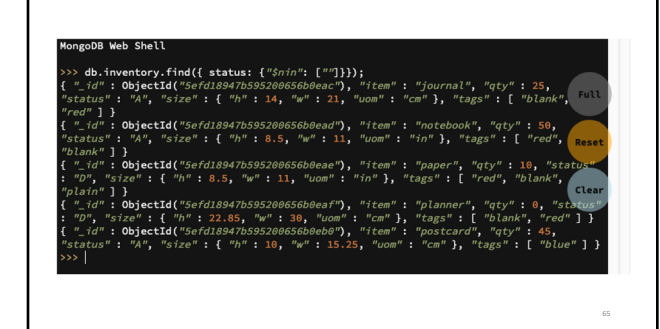

# Lab #12 *Complete:* Mess Up The Database With NoSQL Injection

67

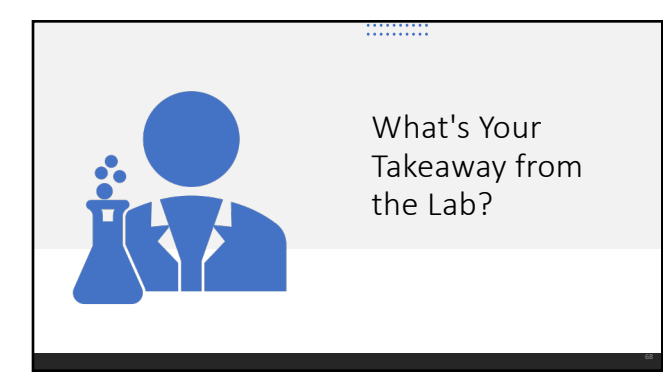

68

### Day 3 Recap

• Encoding information: context matters

- SQL Injection: less common, still a great example of injection
- Credential attacks: more about policy than web dev, but still • NoSQL doesn't mean No Injection